# Mastering Applications in the Real World Discipline-specific Projects for Microsoft Office Introductory

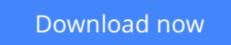

Click here if your download doesn"t start automatically

## Mastering Applications in the Real World Discipline-specific Projects for Microsoft Office Introductory

Mastering Applications in the Real World Discipline-specific Projects for Microsoft Office Introductory

**<u>Download</u>** Mastering Applications in the Real World Discipline-spe ...pdf</u>

**Read Online** Mastering Applications in the Real World Discipline-s ...pdf

Download and Read Free Online Mastering Applications in the Real World Discipline-specific Projects for Microsoft Office Introductory

## Download and Read Free Online Mastering Applications in the Real World Discipline-specific Projects for Microsoft Office Introductory

#### From reader reviews:

#### **Bryan Smith:**

Do you have favorite book? In case you have, what is your favorite's book? Guide is very important thing for us to be aware of everything in the world. Each book has different aim or even goal; it means that e-book has different type. Some people truly feel enjoy to spend their time for you to read a book. They are reading whatever they consider because their hobby is usually reading a book. What about the person who don't like looking at a book? Sometime, individual feel need book if they found difficult problem or maybe exercise. Well, probably you will want this Mastering Applications in the Real World Discipline-specific Projects for Microsoft Office Introductory.

#### Jason Villalobos:

As people who live in the modest era should be revise about what going on or data even knowledge to make these keep up with the era that is certainly always change and make progress. Some of you maybe can update themselves by reading books. It is a good choice to suit your needs but the problems coming to a person is you don't know which one you should start with. This Mastering Applications in the Real World Disciplinespecific Projects for Microsoft Office Introductory is our recommendation to help you keep up with the world. Why, because this book serves what you want and want in this era.

#### Johnathan Fuller:

Many people spending their time period by playing outside having friends, fun activity having family or just watching TV all day long. You can have new activity to enjoy your whole day by examining a book. Ugh, you think reading a book can definitely hard because you have to use the book everywhere? It fine you can have the e-book, taking everywhere you want in your Mobile phone. Like Mastering Applications in the Real World Discipline-specific Projects for Microsoft Office Introductory which is keeping the e-book version. So , why not try out this book? Let's notice.

#### **Shalon Dougherty:**

In this particular era which is the greater individual or who has ability in doing something more are more important than other. Do you want to become considered one of it? It is just simple approach to have that. What you must do is just spending your time not much but quite enough to experience a look at some books. One of the books in the top collection in your reading list will be Mastering Applications in the Real World Discipline-specific Projects for Microsoft Office Introductory. This book that is certainly qualified as The Hungry Inclines can get you closer in becoming precious person. By looking up and review this reserve you can get many advantages.

Download and Read Online Mastering Applications in the Real World Discipline-specific Projects for Microsoft Office Introductory #CK02TRIMWSE

### **Read Mastering Applications in the Real World Discipline-specific Projects for Microsoft Office Introductory for online ebook**

Mastering Applications in the Real World Discipline-specific Projects for Microsoft Office Introductory Free PDF d0wnl0ad, audio books, books to read, good books to read, cheap books, good books, online books, books online, book reviews epub, read books online, books to read online, online library, greatbooks to read, PDF best books to read, top books to read Mastering Applications in the Real World Discipline-specific Projects for Microsoft Office Introductory books to read online.

### Online Mastering Applications in the Real World Discipline-specific Projects for Microsoft Office Introductory ebook PDF download

Mastering Applications in the Real World Discipline-specific Projects for Microsoft Office Introductory Doc

Mastering Applications in the Real World Discipline-specific Projects for Microsoft Office Introductory Mobipocket

Mastering Applications in the Real World Discipline-specific Projects for Microsoft Office Introductory EPub